**The SURVEYMEANS Procedure** 

## **Statistical Computations**

The SURVEYMEANS procedure uses the Taylor expansion method to estimate sampling errors of estimators based on complex sample designs. This method obtains a linear approximation for the estimator and then uses the variance estimate for this approximation to estimate the variance of the estimate itself (Woodruff 1971, Fuller 1975). When there are clusters, or PSUs, in the sample design, the procedure estimates variance from the variation among PSUs. When the design is stratified, the procedure pools stratum variance estimates to compute the overall variance estimate. For *t* tests of the estimates, the degrees of freedom equals the number of clusters minus the number of strata in the sample design.

For a multistage sample design, the variance estimation method depends only on the first stage of the sample design. So, the required input includes only first-stage cluster (PSU) and first-stage stratum identification. You do not need to input design information about any additional stages of sampling. This variance estimation method assumes that the first-stage sampling fraction is small, or the first-stage sample is drawn with replacement, as it often is in practice.

Quite often in complex surveys, respondents have unequal weights, which reflect unequal selection probabilities and adjustments for nonresponse. In such surveys, the appropriate sampling weights must be used to obtain valid estimates for the study population.

For more information on the analysis of sample survey data, refer to Lee, Forthoffer, and Lorimor (1989), Cochran (1977), Kish (1965), and Hansen, Hurwitz, and Madow (1953).

#### *Definition and Notation*

For a stratified clustered sample design, together with the sampling weights, the sample can be represented by an *n* ×(*P*+1) matrix

$$
\begin{array}{rcl}\n\left(\mathbf{w}, \mathbf{Y}\right) & = & \left(w_{hij}, \mathbf{y}_{hij}\right) \\
& = & \left(w_{hij}, y_{hij}^{(1)}, y_{hij}^{(2)}, \dots, y_{hij}^{(P)}\right)\n\end{array}
$$

where

- $h = 1, 2, ..., H$  is the stratum number, with a total of *H* strata
- $i = 1, 2, ..., n<sub>h</sub>$  is the cluster number within stratum *h*, with a total of  $n<sub>h</sub>$  clusters
- $j = 1, 2, ..., m_{hi}$  is the unit number within cluster *i* of stratum *h*, with a total of  $m_{hi}$ units
- 
- $p = 1, 2, ..., P$  is the analysis variable number, with a total of *P* variables<br>•  $n = \sum_{h=1}^{H} \sum_{i=1}^{n_h} m_{hi}$  is the total number of observations in the sample is the total number of observations in the sample
- $\bullet$   $W_{hij}$  denotes the sampling weight for observation *j* in cluster *i* of stratum *h*
- $y_{hij} = (y_{hij}^{(1)}, y_{hij}^{(2)}, ..., y_{hij}^{(P)})$  are the observed values of the analysis variables for observation *j* in cluster *i* of stratum *h*, including both the values of numerical variables and the values of indicator variables for levels of categorical variables.

For a categorical variable *C*, let *l* denote the number of levels of *C*, and denote the level

values as  $c_1, c_2, ..., c_r$ . Then there are *l* indicator variables associated with these levels. That is, for level *C*= $c_{k}$  (*k* = 1, 2, ... , *l*), a  $y^{(q)}$  (  $q \in \{1,2,\ldots,P\}$  ) contains the values of the indicator variable for the category  $C=c_k$ , with the value of observation *j* in cluster *i* of stratum *h*:

$$
y_{hij}^{(q)} = I_{\{C=c_k\}}(h, i, j) = \begin{cases} 1 & \text{if } C_{hij} = c_k \\ 0 & \text{otherwise} \end{cases}
$$

Therefore, the total number of analysis variables, *P*, is the total number of numerical variables plus the total number of levels of all categorical variables.

Also, *fh* denotes the sampling rate for stratum *h*. You can use the TOTAL= option or the RATE= option to input population totals or sampling rates. See the section "Specification of Population Totals and Sampling Rates" for details. If you input stratum totals, PROC SURVEYMEANS computes *f <sup>h</sup>* as the ratio of the stratum sample size to the stratum total. If you input stratum sampling rates, PROC SURVEYMEANS uses these values directly for *f<sub>n</sub>*. If you do not specify the TOTAL= option or the RATE= option, then the procedure assumes that the stratum sampling rates  $f<sub>h</sub>$  are negligible, and a finite population correction is not used when computing variances.

This notation is also applicable to other sample designs. For example, for a sample design without stratification, you can let *H*=1; for a sample design without clusters, you can let  $m_h$ =1 for every *h* and *i*.

#### *Mean*

When you specify the keyword MEAN, the procedure computes the estimate of the mean (mean per element) from the survey data. Also, the procedure computes the mean by default if you do not specify any statistic-keywords in the PROC SURVEYMEANS statement.

PROC SURVEYMEANS computes the estimate of the mean as

$$
\widehat{\bar{Y}} = \left( \sum_{h=1}^{H} \sum_{i=1}^{n_h} \sum_{j=1}^{m_{hi}} w_{hij} y_{hij} \right) / w ...
$$

where

$$
w... = \sum_{h=1}^{H} \sum_{i=1}^{n_h} \sum_{j=1}^{m_{hi}} w_{hij}
$$

is the sum of the weights over all observations in the sample.

#### *Variance and Standard Error of the Mean*

When you specify the keyword STDERR, the procedure computes the standard error of the mean. Also, the procedure computes the standard error by default if you specify the keyword MEAN, or if you do not specify any statistic-keywords in the PROC SURVEYMEANS statement. The keyword VAR requests the variance of the mean.

$$
\widehat{V}(\widehat{Y}) = \sum_{h=1}^{H} \widehat{V}_h(\widehat{Y})
$$

where if  $n_{h}$ >1,

$$
\widehat{V}_h(\widehat{\bar{Y}}) = \frac{n_h(1 - f_h)}{n_h - 1} \sum_{i=1}^{n_h} (e_{hi.} - \bar{e}_{h..})^2
$$

$$
e_{hi.} = \left(\sum_{j=1}^{m_{hi}} w_{hij} (y_{hij} - \widehat{\bar{Y}})\right) / w_{...}
$$

$$
\bar{e}_{h..} = \left(\sum_{i=1}^{n_h} e_{hi.}\right) / n_h
$$

and if  $n_{h}=1$ ,

$$
\widehat{V_h}(\widehat{\bar{Y}}) = \begin{cases}\n\text{missing} & \text{if } n_{h'} = 1 \text{ for } h' = 1, 2, \dots, H \\
0 & \text{if } n_{h'} > 1 \text{ for some } 1 < h' < H\n\end{cases}
$$

The standard error of the mean is the square root of the estimated variance.

$$
\mathsf{StdErr}(\widehat{\bar{Y}}) = \sqrt{\widehat{V}(\widehat{\bar{Y}})}
$$

#### *Ratio*

When you use a RATIO statement, the procedure produces statistics requested by the statistics-keywords in the PROC SURVEYMEANS statement.

Suppose that you want to calculate the ratio of variable *Y* over variable *X*. Let  $x_{\text{ini}}$  be the value of variable *X* for the *j*th member in cluster *i* in the *h*th stratum.

The ratio of *Y* over *X* is

$$
\widehat{R} = \frac{\sum_{h=1}^{H} \sum_{i=1}^{n_h} \sum_{j=1}^{m_{hi}} w_{hij} y_{hij}}{\sum_{h=1}^{H} \sum_{i=1}^{n_h} \sum_{j=1}^{m_{hi}} w_{hij} x_{hij}}
$$

PROC SURVEYMEANS uses the Taylor series expansion method to estimate the variance of the ratio  $\widehat{R}$  as

$$
\widehat{V}(\widehat{R}) = \sum_{h=1}^{H} \widehat{V}_h(\widehat{R})
$$

where if  $n_{h}$ >1,

$$
\widehat{V}_{h}(\widehat{R}) = \frac{n_{h}(1 - f_{h})}{n_{h} - 1} \sum_{i=1}^{n_{h}} (g_{hi} - \bar{g}_{h\cdot})^{2}
$$
\n
$$
g_{hi} = \frac{\sum_{j=1}^{m_{hi}} w_{hij} (y_{hij} - x_{hij}\widehat{R})}{\sum_{h=1}^{H} \sum_{i=1}^{n_{h}} \sum_{j=1}^{m_{hi}} w_{hij} x_{hij}}
$$
\n
$$
\bar{g}_{h\cdot \cdot} = \left(\sum_{i=1}^{n_{h}} g_{hi}\right) / n_{h}
$$

and if  $n_{h}=1$ ,

$$
\widehat{V_h}(\widehat{R}) = \begin{cases}\n\text{missing} & \text{if } n_{h'} = 1 \text{ for } h' = 1, 2, \dots, H \\
0 & \text{if } n_{h'} > 1 \text{ for some } 1 < h' < H\n\end{cases}
$$

The standard error of the ratio is the square root of the estimated variance.

$$
\mathsf{StdErr}(\widehat{R}) = \sqrt{\widehat{V}(\widehat{R})}
$$

### *t Test for the Mean*

If you specify the keyword T, PROC SURVEYMEANS computes the *t*-value for testing that the population mean equals zero,  $H_0$  :  $\bar{Y}=0$ . The test statistic equals

$$
t(\widehat{\bar{Y}}) \quad = \quad \widehat{\bar{Y}} \ / \ \mathsf{StdErr}(\widehat{\bar{Y}})
$$

The two-sided *p*-value for this test is

Prob( $|T| > |t(\widehat{Y})|$ )

where *T* is a random variable with the *t* distribution with *df* degrees of freedom.

PROC SURVEYMEANS calculates the degrees of freedom for the *t* test as the number of clusters minus the number of strata. If there are no clusters, then *df* equals the number of observations minus the number of strata. If the design is not stratified, then *df* equals the number of clusters minus one. The procedure displays *df* for the *t* test if you specify the keyword DF in the PROC SURVEYMEANS statement.

If missing values or missing weights are present in your data, the number of strata, the number of observations, and the number of clusters are counted based on the observations in non-empty strata. See the section "Missing Values" for details. For degrees of freedom in domain analysis, see the section "Domain Statistics."

#### *Confidence Limits for the Mean*

If you specify the keyword CLM, the procedure computes two-sided confidence limits for the mean. Also, the procedure includes the confidence limits by default if you do not

specify any statistic-keywords in the PROC SURVEYMEANS statement.

The confidence coefficient is determined by the value of the ALPHA= option, which by default equals 0.05 and produces 95% confidence limits. The confidence limits are computed as

$$
\widehat{\bar{Y}}~~\pm~~\text{StdErr}(\widehat{\bar{Y}}) \ \cdot \ t_{\mathit{df},~\alpha/2}
$$

where  $\widehat{\bar{Y}}$  is the estimate of the mean,  $\mathbf{StdErr}(\widehat{\bar{Y}})$  is the standard error of the mean, and  $t_{df, \alpha/2}$  is the  $100(1 - \alpha/2)$  percentile of the *t* distribution with *df* calculated as described in the section " $t$  Test for the Mean."

If you specify the keyword UCLM, the procedure computes the one-sided upper  $100(1 - \alpha)$  confidence limit for the mean:

$$
\widehat{\bar{Y}} \quad + \quad \text{StdErr}(\widehat{\bar{Y}}) \ \cdot \ t_{df, \ \alpha}
$$

If you specify the keyword LCLM, the procedure computes the one-sided lower  $100(1-\alpha)$  confidence limit for the mean:

$$
\widehat{\bar{Y}} \hspace{2mm} - \hspace{2mm} \text{StdErr}(\widehat{\bar{Y}}) \, \cdot \, t_{\mathit{df}, \hspace{2mm} \alpha} \hspace{2mm}
$$

### *Coefficient of Variation*

If you specify the keyword CV, PROC SURVEYMEANS computes the coefficient of variation, which is the ratio of the standard error of the mean to the estimated mean.

$$
\mathit{cv}(\bar{Y}) \quad = \quad \mathsf{StdErr}(\widehat{\bar{Y}}) \ / \ \widehat{\bar{Y}}
$$

If you specify the keyword CVSUM, PROC SURVEYMEANS computes the coefficient of variation for the estimated total, which is the ratio of the standard deviation of the sum to the estimated total.

$$
cv(Y) = \operatorname{Std}(\widehat{Y}) / \widehat{Y}
$$

### *Proportions*

If you specify the keyword MEAN for a categorical variable, PROC SURVEYMEANS estimates the proportion, or relative frequency, for each level of the categorical variable. If you do not specify any statistic-keywords in the PROC SURVEYMEANS statement, the procedure estimates the proportions for levels of the categorical variables, together with their standard errors and confidence limits.

The procedure estimates the proportion in level  $c_k$  for variable  $C$  as

$$
\hat{p} = \frac{\sum_{h=1}^{H} \sum_{i=1}^{n_h} \sum_{j=1}^{m_{hi}} w_{hij} y_{hij}^{(q)}}{\sum_{h=1}^{H} \sum_{i=1}^{n_h} \sum_{j=1}^{m_{hi}} w_{hij}}
$$

where  $y_{hij}^{(q)}$  is the value of the indicator function for level  $C=c_k$ , defined in the section "Definition and Notation," and  $y_{hij}^{(q)}$  equals 1 if the observed value of variable *C* equals  $c_{k}$ , and  $y_{\textit{\tiny{hij}}}$ <sup>(g)</sup> equals 0 otherwise. Since the proportion estimator is actually an estimator of the mean for an indicator variable, the procedure computes its variance and standard error according to the method outlined in the section "Variance and Standard Error of the Mean." Similarly, the procedure computes confidence limits for proportions as described in the section "Confidence Limits for the Mean."

### *Total*

If you specify the keyword SUM, the procedure computes the estimate of the population total from the survey data. The estimate of the total is the weighted sum over the sample.

$$
\widehat{Y} = \sum_{h=1}^{H} \sum_{i=1}^{n_h} \sum_{j=1}^{m_{hi}} w_{hij} y_{hij}
$$

For a categorical variable level,  $\widehat{Y}$  estimates its total frequency in the population.

#### *Variance and Standard Deviation of the Total*

When you specify the keyword STD or the keyword SUM, the procedure estimates the standard deviation of the total. The keyword VARSUM requests the variance of the total.

PROC SURVEYMEANS estimates the variance of the total as

$$
\widehat{V}(\widehat{Y}) = \sum_{h=1}^{H} \widehat{V}_h(\widehat{Y})
$$

where if  $n_{h}$ >1,

$$
\widehat{V}_h(\widehat{Y}) = \frac{n_h(1 - f_h)}{n_h - 1} \sum_{i=1}^{n_h} (y_{hi} - \bar{y}_{h\cdot})^2
$$

$$
y_{hi} = \sum_{j=1}^{m_{hi}} w_{hij} y_{hij}
$$

$$
\bar{y}_{h\cdot \cdot} = \left(\sum_{i=1}^{n_h} y_{hi}\right) / n_h
$$

and if  $n_{h}=1$ ,

$$
\widehat{V_h}(\widehat{Y}) = \left\{ \begin{array}{ll} \text{missing} & \text{if } n_{h'} = 1 \text{ for } h' = 1, 2, \dots, H \\ 0 & \text{if } n_{h'} > 1 \text{ for some } 1 < h' < H \end{array} \right.
$$

The standard deviation of the total equals

$$
\operatorname{Std}(\widehat{Y}) = \sqrt{\widehat{V}(\widehat{Y})}
$$

## *Confidence Limits of a Total*

If you specify the keyword CLSUM, the procedure computes confidence limits for the total. The confidence coefficient is determined by the value of the ALPHA= option, which by default equals 0.05 and produces 95% confidence limits. The confidence limits are computed as

$$
\widehat{Y} ~\pm~ \operatorname{Std}(\widehat{Y}) \, \cdot \, t_{df, \; \alpha/2}
$$

where  $\widehat{Y}$  is the estimate of the total,  $\mathbf{Std}(\widehat{Y})$  is the estimated standard deviation, and  $t_{df, \alpha/2}$  is the  $100(1 - \alpha/2)$  percentile of the *t* distribution with *df* calculated as described in the section " t Test for the Mean."

If you specify the keyword UCLSUM, the procedure computes the one-sided upper  $100(1 - \alpha)$  confidence limit for the sum:

$$
\widehat{Y} \quad + \quad \text{Std}(\widehat{Y}) \ \cdot \ t_{df, \ \alpha}
$$

If you specify the keyword LCLSUM, the procedure computes the one-sided lower  $100(1 - \alpha)$  confidence limit for the sum:

$$
\widehat{Y} \quad - \quad \mathsf{Std}(\widehat{Y}) \, \cdot \, t_{\mathit{df}, \, \alpha}
$$

# *Domain Statistics*

When you use a DOMAIN statement to request a domain analysis, the procedure computes the requested statistics for each domain.

For a domain *D*, let  $I<sub>D</sub>$  be the corresponding indicator variable:

$$
I_D(h, i, j) = \begin{cases} 1 & \text{if observation } (h, i, j) \text{ belongs to } D \\ 0 & \text{otherwise} \end{cases}
$$

Let

$$
z_{hij} = y_{hij}I_D(h, i, j) = \begin{cases} y_{hij} & \text{if observation } (h, i, j) \text{ belongs to } D \\ 0 & \text{otherwise} \end{cases}
$$

The requested statistics for variable *y* in domain *D* are computed based on the values of *z*.

**Domain Mean** The estimated mean of *y* in the domain *D* is

$$
\widehat{\widehat{Y}_D} = \left( \sum_{h=1}^H \sum_{i=1}^{n_h} \sum_{j=1}^{m_{hi}} v_{hij} z_{hij} \right) / v...
$$

where

$$
v_{hij} = w_{hij} I_D(h, i, j) = \begin{cases} w_{hij} & \text{if observation } (h, i, j) \text{ belongs to } D \\ 0 & \text{otherwise} \end{cases}
$$
  

$$
v_{...} = \sum_{h=1}^{H} \sum_{i=1}^{n_h} \sum_{j=1}^{m_{hi}} v_{hij}
$$

The variance of  $\widehat{\bar{Y}_D}$  is estimated by

$$
\widehat{V}(\widehat{\bar{Y}_D}) = \sum_{h=1}^H \widehat{V}_h(\widehat{\bar{Y}_D})
$$

where if  $n_h$ >1,

$$
\widehat{V_h}(\widehat{\bar{Y}_D}) = \frac{n_h(1 - f_h)}{n_h - 1} \sum_{i=1}^{n_h} (r_{hi.} - \bar{r}_{h..})^2
$$

$$
r_{hi.} = \left(\sum_{j=1}^{m_{hi}} v_{hij} (z_{hij} - \widehat{\bar{Y}_D})\right) / v...
$$

$$
\bar{r}_{h..} = \left(\sum_{i=1}^{n_h} r_{hi.}\right) / n_h
$$

and if  $n_h=1$ ,

$$
\widehat{V_h}(\widehat{\bar{Y}_D}) = \begin{cases}\n\text{missing} & \text{if } n_{h'} = 1 \text{ for } h' = 1, 2, \dots, H \\
0 & \text{if } n_{h'} > 1 \text{ for some } 1 < h' < H\n\end{cases}
$$

**Domain Total** The estimated total in domain *D* is

$$
\widehat{Y}_D = \sum_{h=1}^H \sum_{i=1}^{n_h} \sum_{j=1}^{m_{hi}} v_{hij} z_{hij}
$$

and its estimated variance is

$$
\widehat{V}(\widehat{Y}_D) = \sum_{h=1}^H \widehat{V}_h(\widehat{Y}_D)
$$

where if  $n_{h}$ >1,

$$
\widehat{V}_h(\widehat{Y}_D) = \frac{n_h(1 - f_h)}{n_h - 1} \sum_{i=1}^{n_h} (z_{hi} - \bar{z}_{h\cdot})^2
$$

$$
z_{hi.} = \sum_{j=1}^{m_{hi}} v_{hij} z_{hij}
$$

$$
\bar{z}_{h\cdot \cdot} = \left(\sum_{i=1}^{n_h} z_{hi}\right) / n_h
$$

and if  $n_{h}=1$ ,

$$
\widehat{V_h}(\widehat{Y}_D) = \left\{ \begin{array}{ll} \text{missing} & \text{if } n_{h'} = 1 \text{ for } h' = 1, 2, \dots, H \\ 0 & \text{if } n_{h'} > 1 \text{ for some } 1 < h' < H \end{array} \right.
$$

**Degrees of Freedom** For domain analysis, PROC SURVEYMEANS computes the degrees of freedom for *t* tests as the number of clusters in the non-empty strata minus the number of non-empty strata. When the sample design has no clusters, the degrees of freedom equals the number of observations in non-empty strata minus the number of non-empty strata. As discussed in the section "Missing Values," missing values and missing weights can result in empty strata. In domain analysis, an empty stratum can also occur when the stratum contains no observations in the specified domain. If no observations in a whole stratum belong to a domain, then this stratum is called an empty stratum for that domain.

For example,

```
 data new; 
        input str clu y w d; 
       datalines; 
    1 1 . 40 9 
    1 2 2 . 9 
    1 3 . 25 9 
    2 4 5 20 9 
    2 5 8 15 9 
    3 6 5 30 7 
    3 7 9 89 7 
    3 8 6 23 7 
\mathcal{L}^{\mathcal{L}} proc surveymeans df nobs nclu nmiss; 
        strata str; 
        cluster clu; 
        var y; 
        weight w; 
        domain d; 
    run;
```
**Table 70.2:** Calculations of *df* for Y

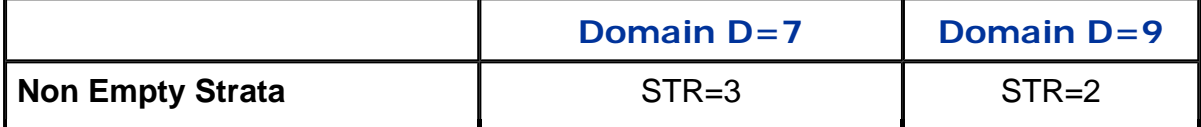

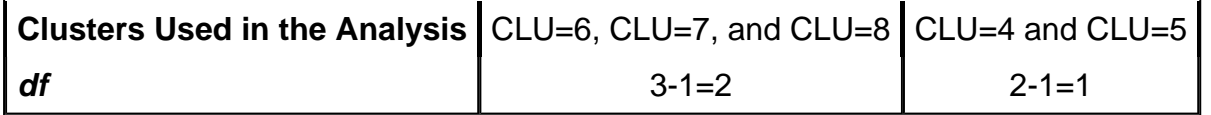

Although there are three strata in the data set, STR=1 is an empty stratum for variable Y because of missing values and missing weights. In addition, no observations in stratum STR=3 belong to domain D=9. Therefore, STR=3 becomes an empty stratum as well for variable Y in domain D=9. As a result, the total number of non-empty strata for domain D=9 is one. The non-empty stratum for domain D=9 and variable Y is stratum STR=2. The total number of clusters for domain D=9 is two, which belong to stratum STR=2. Thus, for variable Y in domain D=9, the degrees of freedom for the *t* tests of the domain mean is  $df=2-1=1$ . Similarly, for domain D=7, strata STR=1 and STR=2 are both empty strata, so the total number of strata is one (STR=3), and the total number of clusters is three ( CLU=6, CLU=7, and CLU=8). Table 70.2 illustrates how domains affect the total number of clusters and total number of strata in the *df* calculation. Figure 70.8 shows the *df* computed by the procedure.

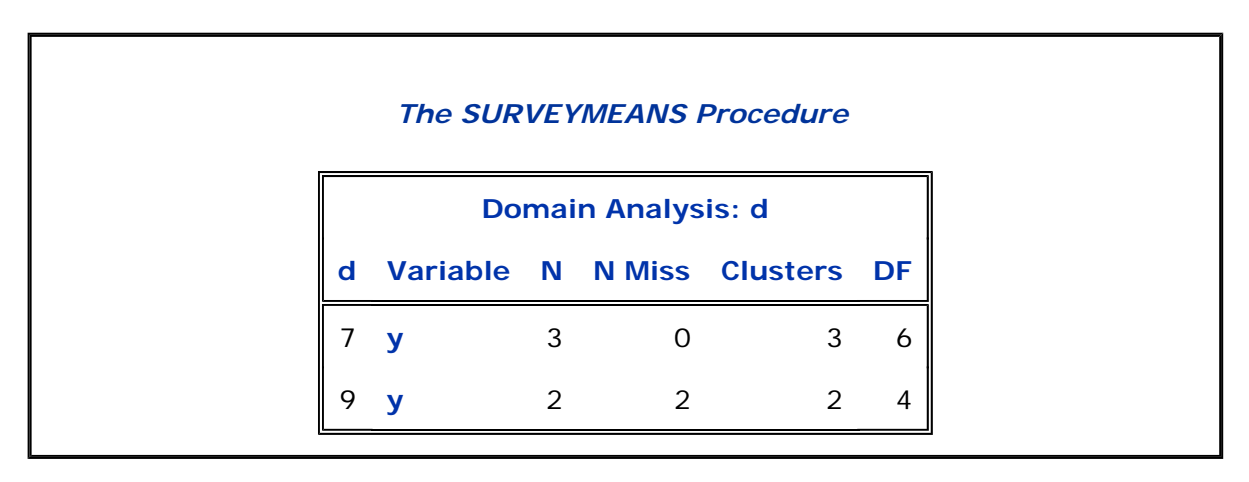

**Figure 70.8:** Degrees of Freedoms in Domain Analysis

Previous | Next | Top of Page

Copyright © 2003 by SAS Institute Inc., Cary, NC, USA. All rights reserved.